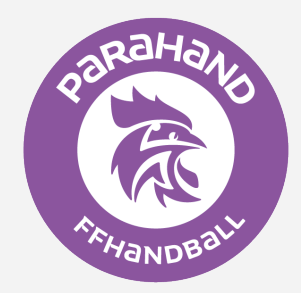

# LA PRATIQUE PARAHAND SUR LE TERRITOIRE AURA

#### **COMITÉ AIN**

**Meximieux Handball Contact >** [5101010@ffhandball.net](mailto:5101010%40ffhandball.net?subject=)

## **COMITÉ ALLIER**

**Blanzat Sport Montluçon Contact >** [5103010@ffhandball.net](mailto:5103010%40ffhandball.net?subject=) **Hand Ensemble Vaux Contact >** [5103025@ffhandball.net](mailto:5103025%40ffhandball.net?subject=)

#### **COMITÉ CANTAL**

**Handball Nord Lozère Contact >** [5115030@ffhandball.net](mailto:5115030%40ffhandball.net?subject=)

#### **COMITÉ DRÔME ARDÈCHE**

**HBC Loriol Contact >** [5126005@ffhandball.net](mailto:5126005%40ffhandball.net?subject=)

# **COMITÉ ISÈRE**

**US Beaurepaire Handball Contact >** [5138005@ffhandball.net](mailto:5138005%40ffhandball.net?subject=)

**Meylan Handball Contact >** [5138021@ffhandball.net](mailto:5138021%40ffhandball.net?subject=) **Drôme Ardèche Handball Contact >** [5126040@ffhandball.net](mailto:5126040%40ffhandball.net?subject=)

**HB Pays de St Marcellin Contact >** [5138039@ffhandball.net](mailto:5138039%40ffhandball.net?subject=)

#### **COMITÉ LOIRE**

**Saint Chamond Handball Pays du Gier Contact >** [5142013@ffhandball.net](mailto:5142013%40ffhandball.net?subject=)

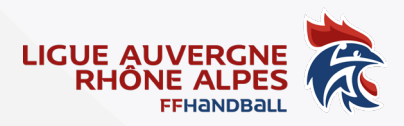

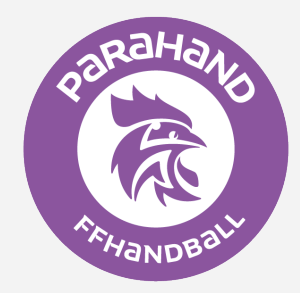

# LA PRATIQUE PARAHAND SUR LE TERRITOIRE AURA

## **COMITÉ HAUTE-LOIRE**

**Club départemental Haute-Loire Contact >** [5143056@ffhandball.net](mailto:5143056%40ffhandball.net?subject=)

# **COMITÉ PUY-DE-DÔME**

**Handball Clermont Métropole Contact >** [5163042@ffhandball.net](mailto:5163042%40ffhandball.net?subject=)

## **COMITÉ RHÔNE MÉTROPOLE DE LYON**

**AS Lyon Caluire Handball Contact >** [5169002@ffhandball.net](mailto:5169002%40ffhandball.net?subject=)

**St Julien Denicé Gleizé HB Contact >** [5169047@ffhandball.net](mailto:5169047%40ffhandball.net?subject=) **Hand'i Lyon Contact >** [5169072@ffhandball.net](mailto:5169072%40ffhandball.net?subject=)

**Association Sportive des Sourds de Lyon Contact >** [5169073@ffhandball.net](mailto:5169073%40ffhandball.net?subject=)

## **COMITÉ HAUTE-SAVOIE**

**Annecy CSAV Handball Contact >** [5174002@ffhandball.net](mailto:5174002%40ffhandball.net?subject=)

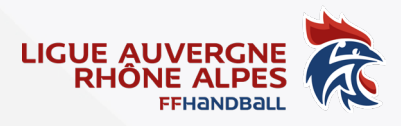